# **ProQuest Ebook Central**

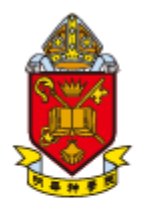

# 香港聖公會明華神學院 黎黃恩憐圖書館

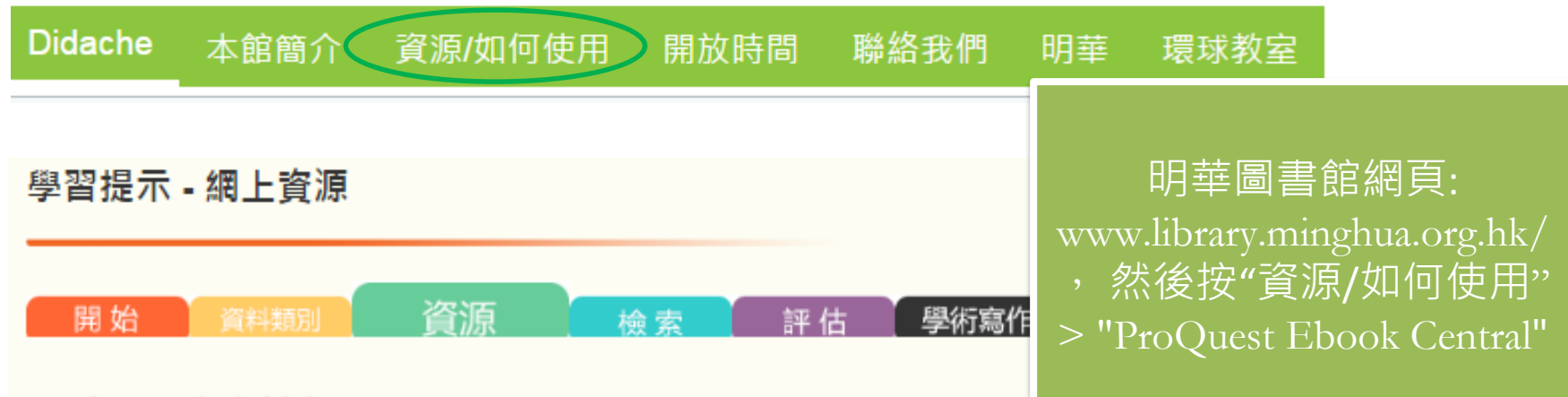

### 1) 本館現有資料庫

根據雷子資源的存取權合約所定,持有效的香港明華神學院圖書館証的人十,包括明華學院學 生、講師、職員、校友以及聖公會的教省聖品、教堂傳道幹事及信徒,均可使用遠程存取已訂閱 的電子資源:其他類別的使用者則可於明華神學院校範圍內使用圖書館電腦,或經無線網絡存取 資源。

使用者必須遵守供應商的使用守則及版權法,不可過量下載。

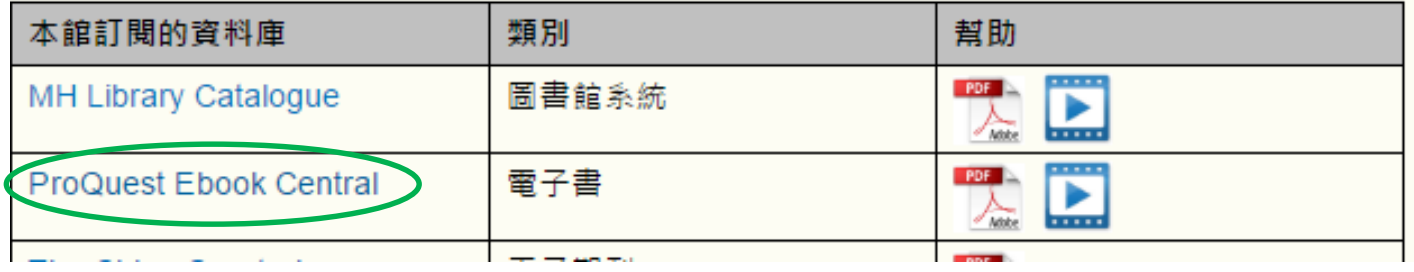

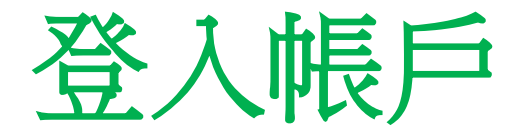

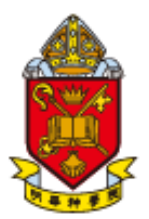

**HKSKH Ming Hua Theological College** Lai Wong Yan Lin Library

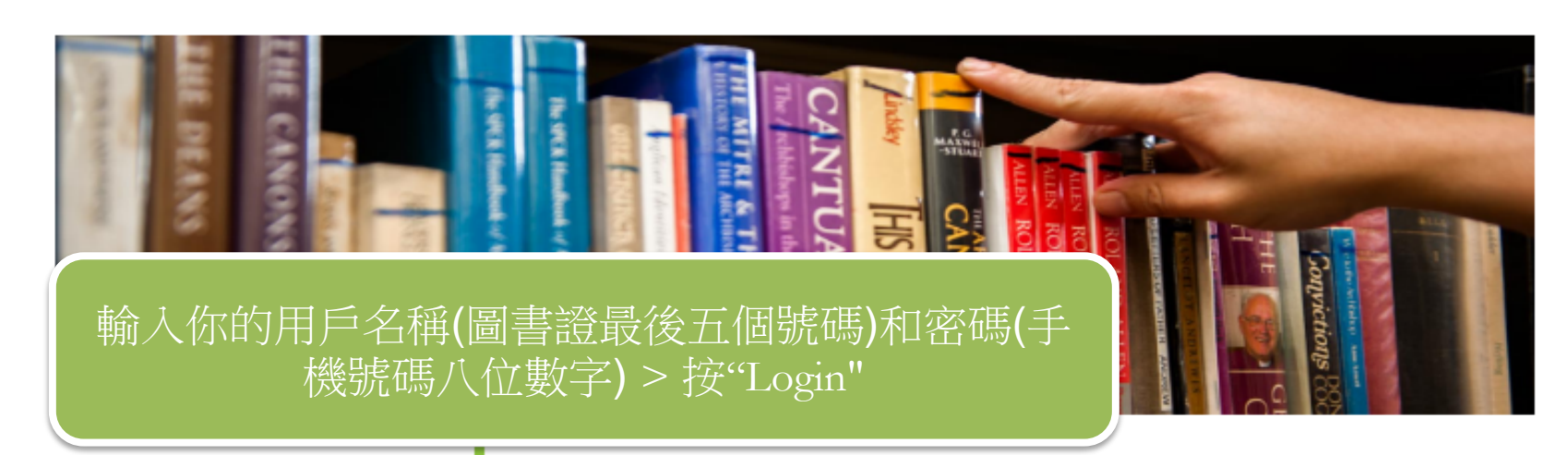

Username:

04201

Password:

........

Login

Due to the restriction of license agreements, only current enrolled students, faculty members, staff, alumni of Ming Hua; provincial clergy, evangelist officers and laity of SKH who have a valid library card can

remotely access the subscribed resources. Users of other categories can access these resources within the Ming Hua campus (such as by the library computers or by wifi).

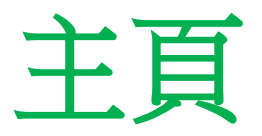

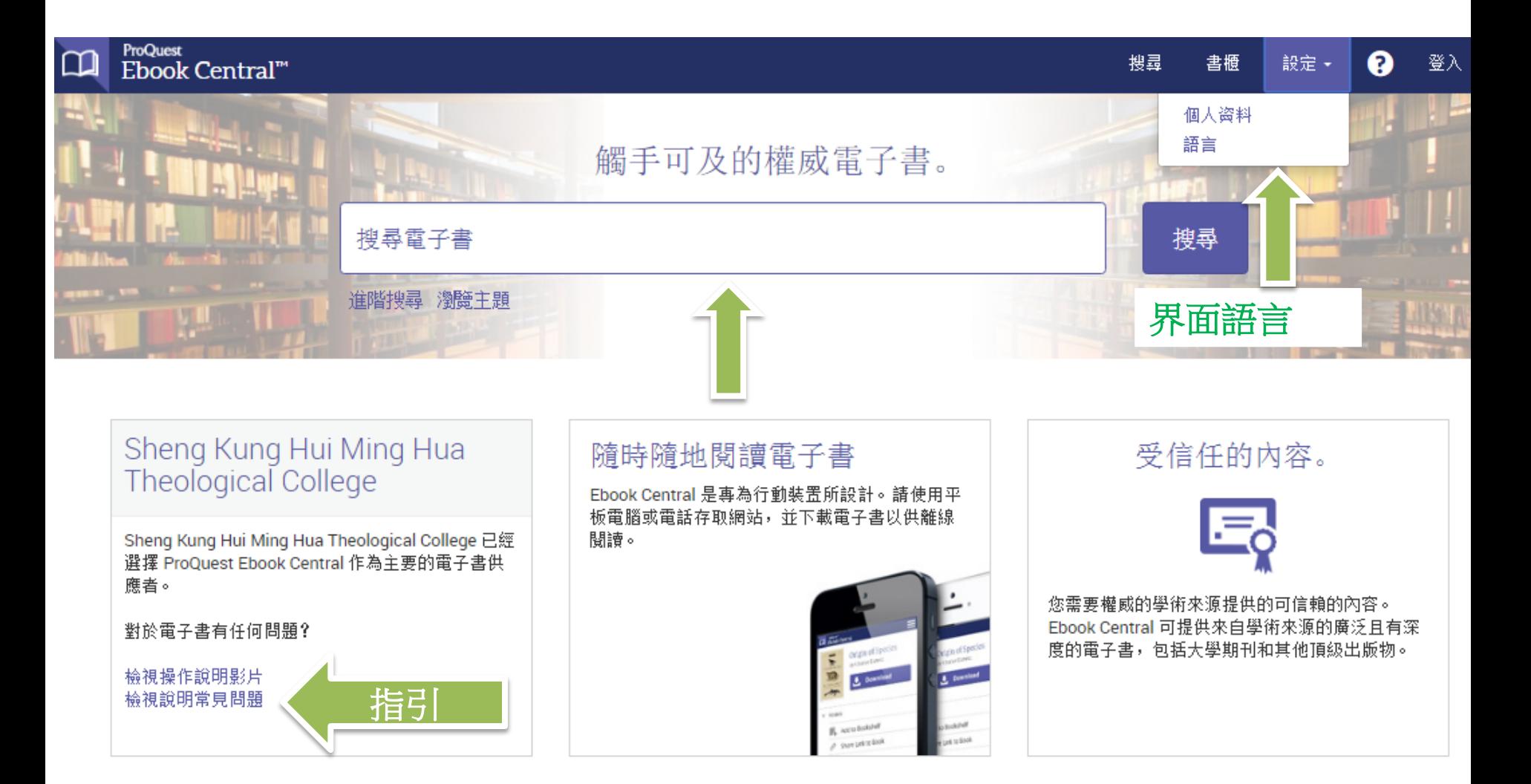

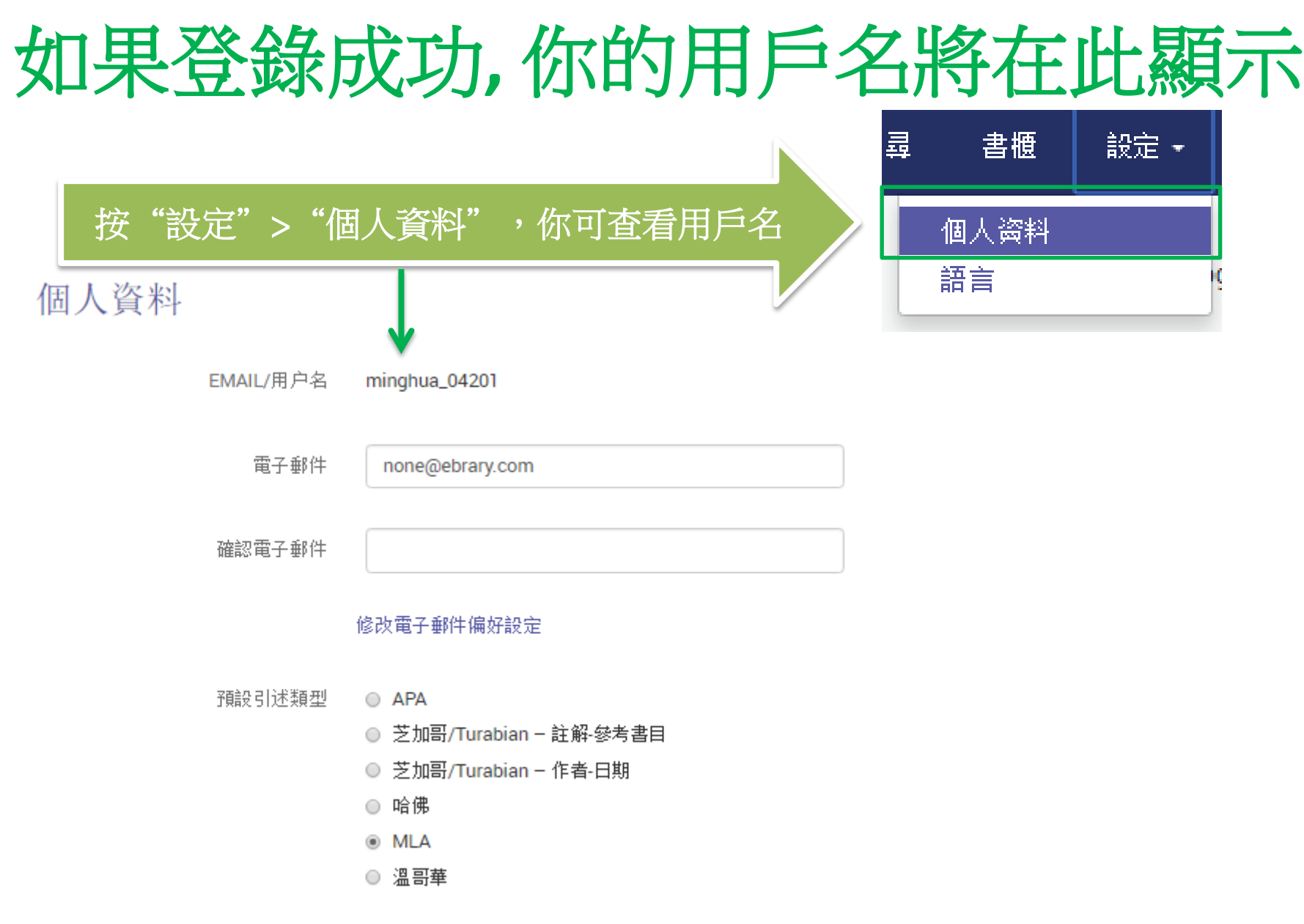

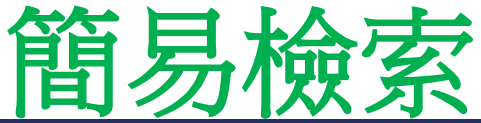

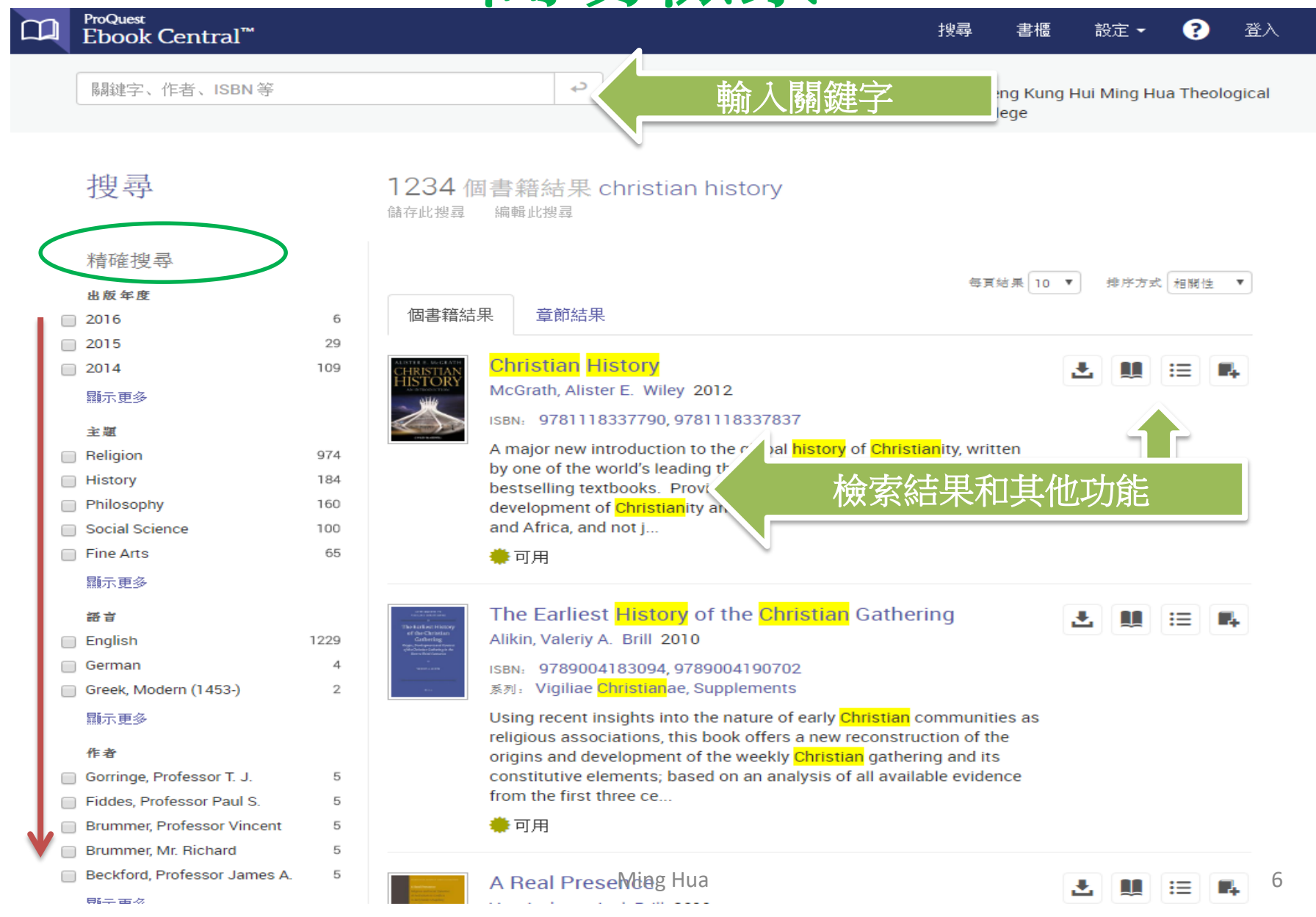

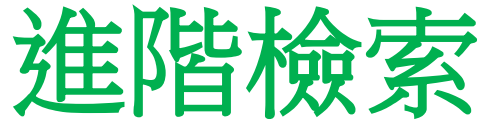

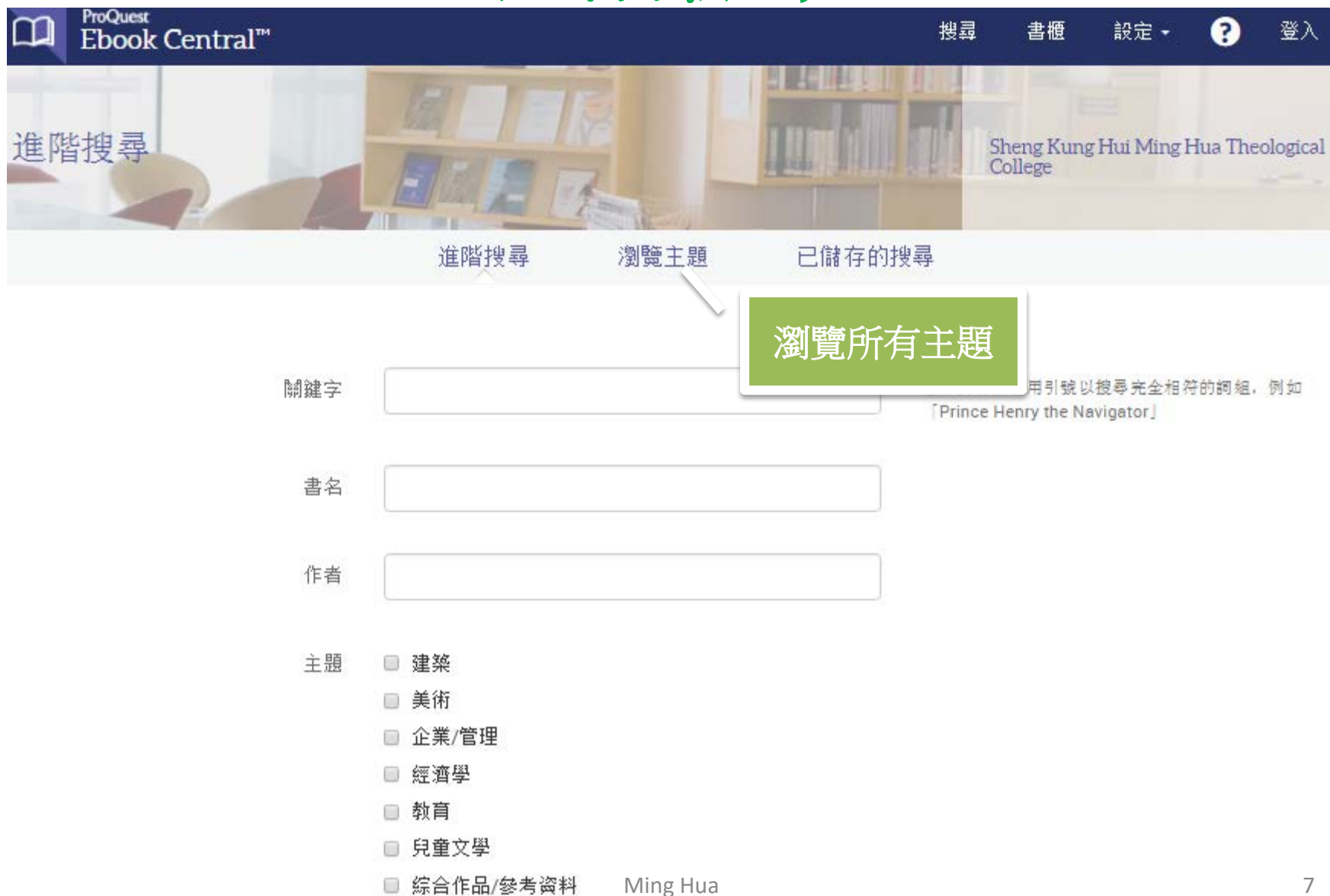

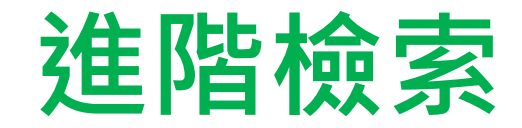

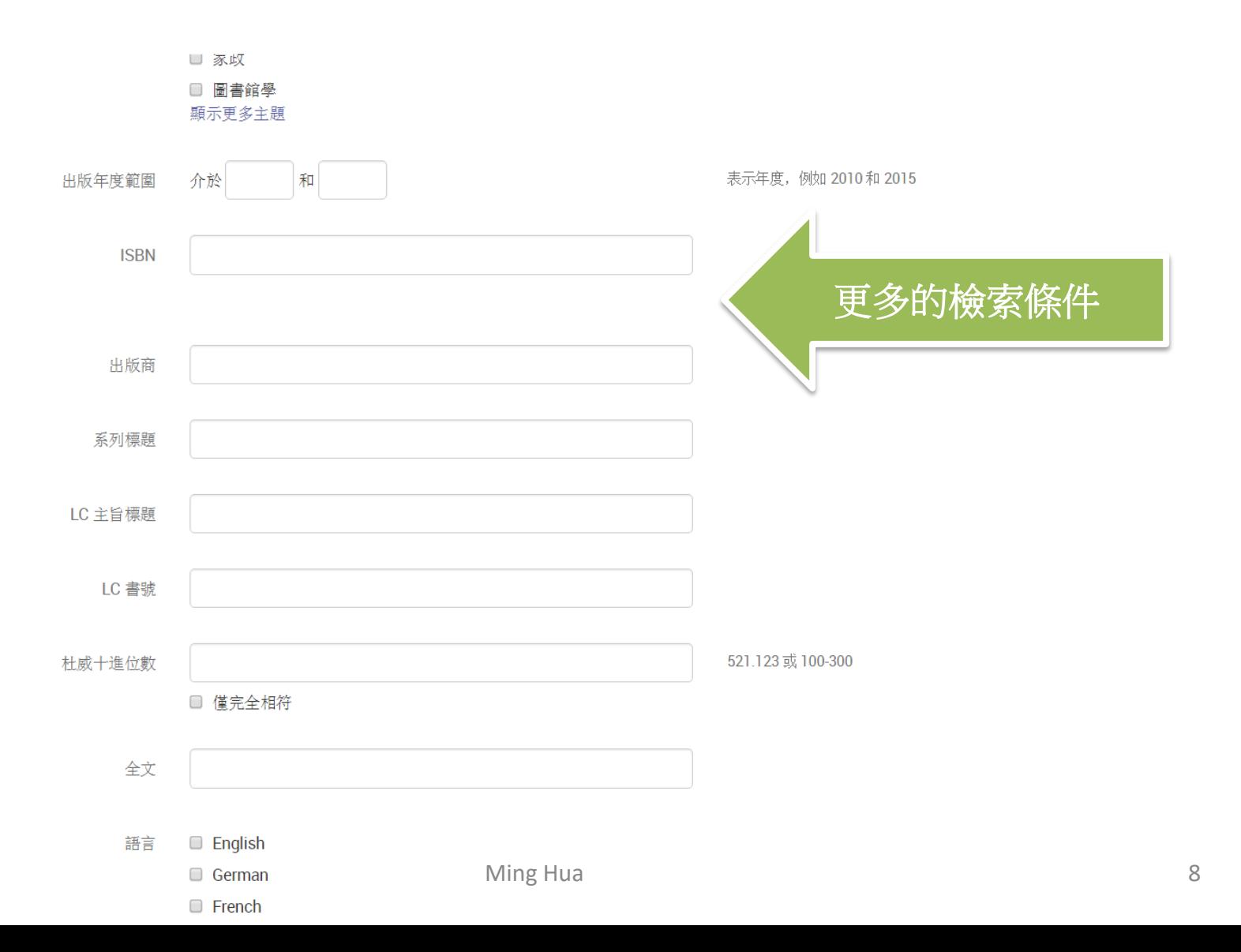

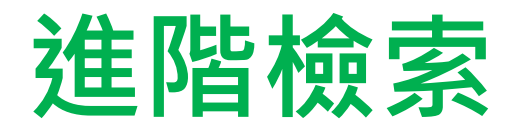

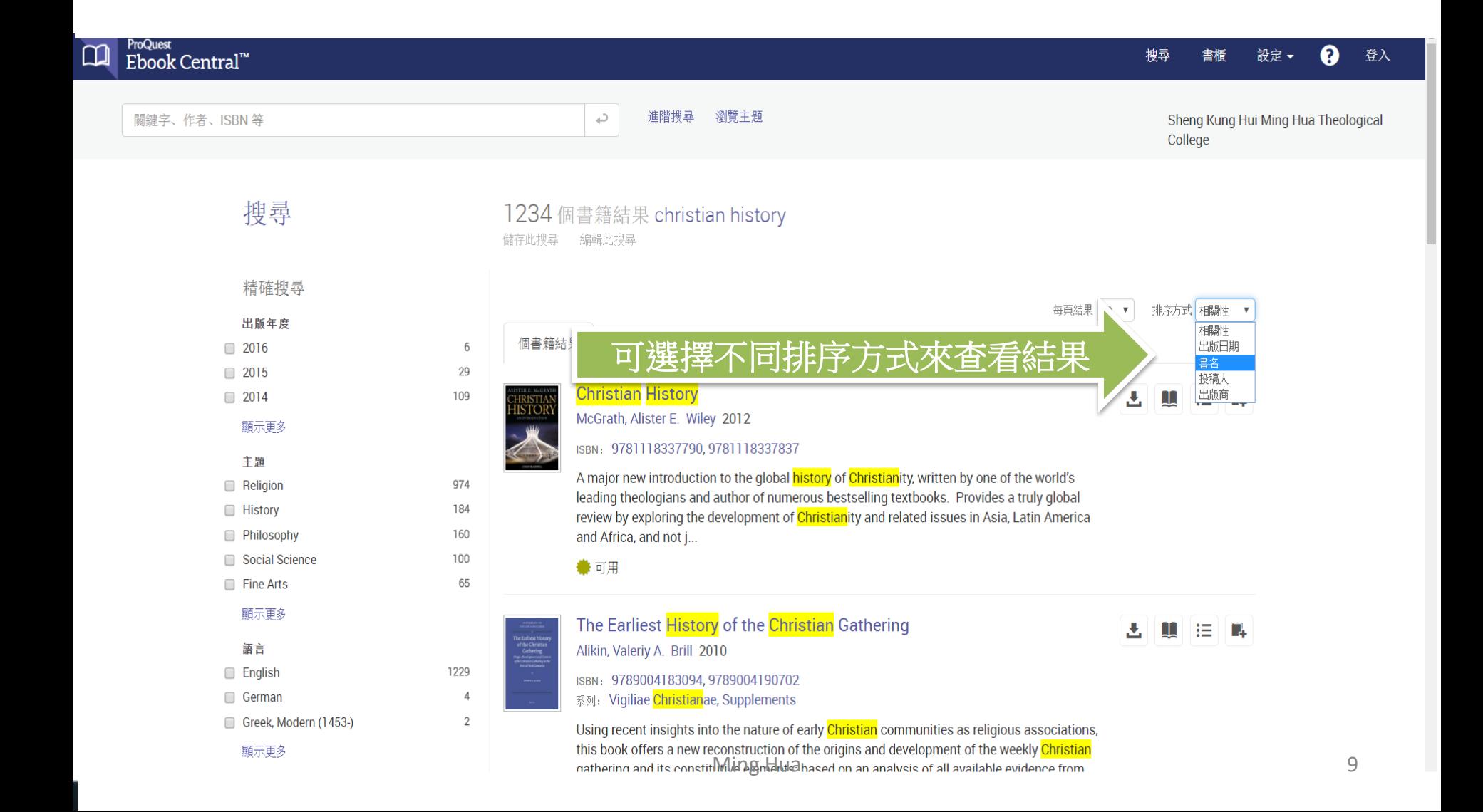

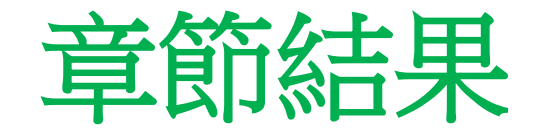

1234 個書籍結果 christian history

編輯此搜尋

儲存此搜尋

搜尋

#### 精確搜尋 每頁結果 10 ▼ 排序方式 相關性  $\boldsymbol{\mathrm{v}}$ 出版年度 章節結果 個書籍結果 6  $\Box$  2016  $\Box$  2015 29 20 最相關書籍中的章節結果 109  $\Box$  2014 顯示更多 HISTORY.<br>THEORY.<br>TEXT 10000 Notes (126頁) Ð H I ≔ 主題 來自 History, Theory, Text 974 Religion ∩ 938本章節中的結果 History 184 160 Philosophy ● 可用 Social Science 100 65 □ Fine Arts Selected Bibliography (22 頁) Ð m 顯示更多 來自 Andrew Melville and Humanism in Renaissance Scotland 1545-語言 1622 1229 □ English 82本章節中的結果 German  $\overline{4}$  $\Box$  $\overline{2}$ **拳** 可用 Greek, Modern (1453-) 顯示更多 Bibliography (14頁) Ð H 作者 Gorringe, Professor T. J. 5 來自 Creating Communities in Restoration England Fiddes, Professor Paul S. 5 52本章節中的結果 **Brummer, Professor Vincent** 5 ● 可用 Brummer, Mr. Richard 5

Ming Hua 10

#### ProQuest Ebook Central"

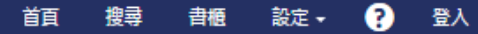

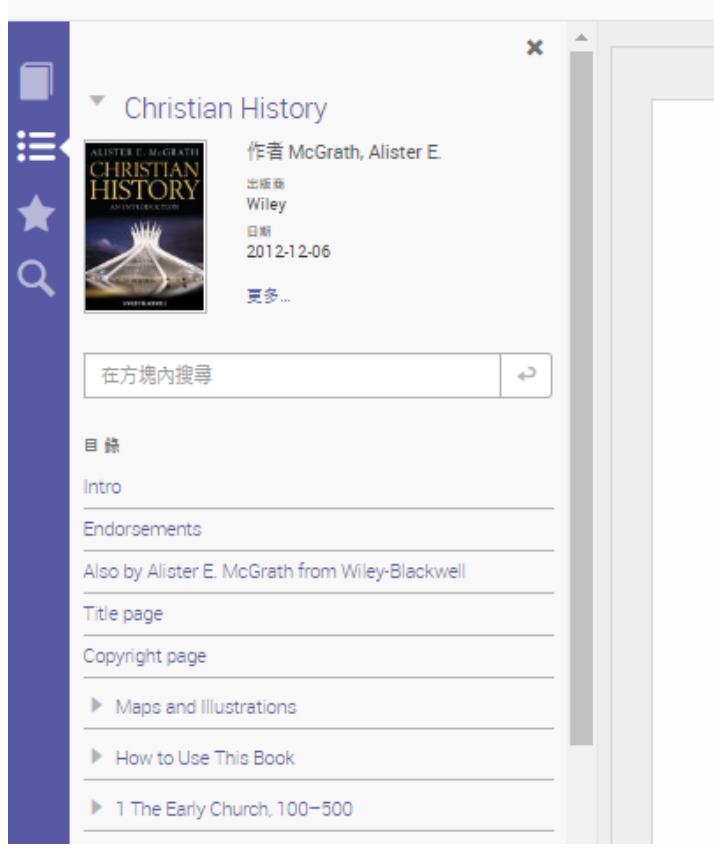

### 可以調整頁面的大小

### Also by Alister E. NICGIALII HOHI VVIIEY-DIACKWell

Historical Theology: An Introduction to the History of Christian Thought, Second Edition  $(2012)$ 

Reformation Thought: An Introduction, Fourth Edition (2012)

Theology: The Basic Readings, Second Edition (edited, 2012)

Theology: The Basics, Third Edition (2012)

Luther's Theology of the Cross: Martin Luther's Theological Breakthrough, Second Edition (2011)

Darwinism and the Divine: Evolutionary Thought and Natural Theology (2011)

The Christian Theology Reader, Fourth Edition (edited, 2011)

Christian Theology: An Introduction, Fifth Edition (2011)

Science and Religion: A New Introduction, Second Edition (2009)

The Open Secret: A New Vision for Natural Theology (2008)

The Order of Things: Explorations in Scientific Theology (2006)

Christianity: An Introduction, Second Edition (2006)

Dawkins' God: Genes, Memes, and the Meaning of Life (2004)

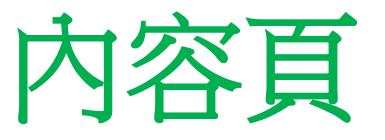

#### 頁2的342 匝

會被顯示

榫 显 The Earliest History of the Christian  $\mathrel{\mathop:}=$ Gathering  $\bigstar$ 如需搜尋精確匹配,請使用引號: "business plan" Q د christian 櫻尋 的結果 christian 清除 依章節 可**highlight**和加備註 ь Intro

Contents

Preface

Abbreviations

例如:輸入"**Christian**",所有"**Christian** "字眼

 $\pmb{\times}$ 

**College** 

**COL** 

This study is an attempt to collect, arrange and interpret the scattered information concerning the Christian gathering during the first centuries of its existence and to use this information for a reconstruction of the history of that gathering in the period mentioned. Various Christian, Jewish and pagan sources that attempt a clarify the origin, development and content of the Christian gathering on Sunday and other days of the week, will be discussed. With rew exceptions, the period from which non-Christian documents will be used will be limited to the first two and a half centuries CE. This is the period in which the Christian gathering developed from its first beginnings to an established practice. Furthermore, our source material will include Christian writings from the early fifties of the first century until Cyprian the last major source of information on the Chris-

the Peace of the Church in the beginning of the

The aim of this study is essentially twofold. First, its objective is to trace the origins of the early Christian gathering within the context of the Mediterranean culture during the first century CE. In particular, an examination will be made of the relationship between the early Christian gathering and the assemblies of various associations, including meals taken. Secondly, this study intends to investigate the content of the Christian gathering during the second and third centuries and to describe how it developed during this period.

D

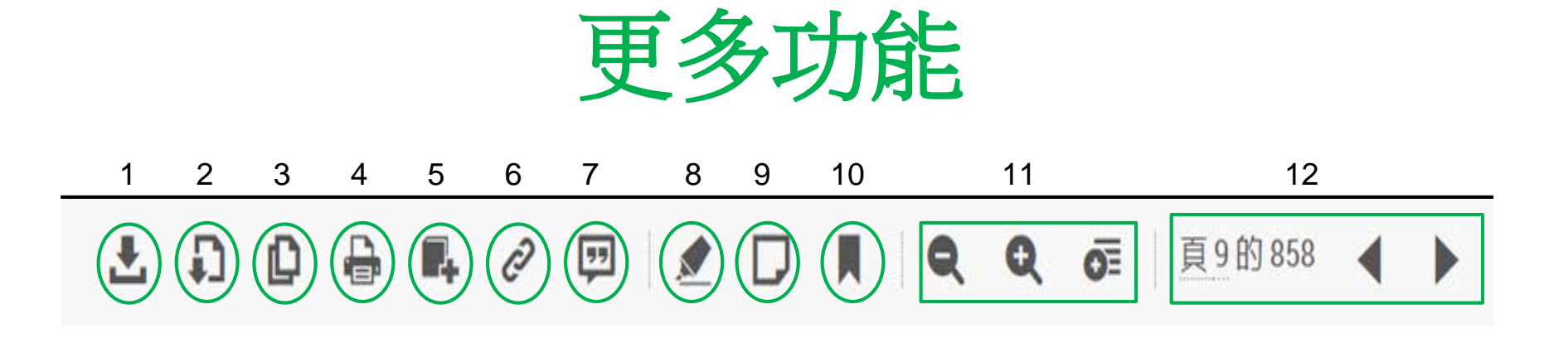

- 整本下載  $1_{-}$
- 按章節下載 2.
- 複製  $3.$
- 以PDF格式打印 4.
- 添加到書架 5.
- 分享鏈接 6.
- 7. 獲取引文
- 8. 突出顯示
- 9. 添加筆記
- 10. 添加書籤
- 11. 調整大小
- 12. 選擇頁數

![](_page_13_Picture_0.jpeg)

![](_page_13_Figure_1.jpeg)

![](_page_13_Picture_2.jpeg)

![](_page_13_Picture_42.jpeg)

![](_page_14_Picture_0.jpeg)

![](_page_14_Figure_1.jpeg)

# **每本書可供影印和列印的頁數是由出版商決定**

![](_page_15_Picture_1.jpeg)

The Earliest History of the Christian Gathering 作者 Alikin, Valeriy A.

您的機構可以無限制存取本書。

![](_page_15_Picture_4.jpeg)

47 章節下載

# 可下載整本書21天

![](_page_16_Picture_1.jpeg)

## The Earliest History of the Christian Gathering 作者 Alikin, Valeriy A.

可用性

您的機構可以無限制存取本書。

![](_page_16_Picture_5.jpeg)

請於 21 日內再次查看本書。

4 章節下載

![](_page_17_Picture_0.jpeg)

## 1. What device are you using?

![](_page_17_Figure_2.jpeg)

![](_page_17_Picture_3.jpeg)

I'm using a public computer

### Continue

# 1. Device the Catholic Church

### BIBLIOGRAP **edit this step**

## 2.Install

![](_page_18_Picture_6.jpeg)

## You will need Adobe Digital Editions

Adobe Digital Editions is required to download books. This free software is different from Adobe Reader

A free Adobe ID is also required to transfer the book to another device. It is not required to read books on this computer.

**Get Adobe Digital Editions** 

Done with this step  $\rightarrow$ 

#### Q 搜尋 1 登入 - $\mathbf{A}$  Adobe 三 選單

#### Solutions / Adobe eBook Platform /

# Adobe Digital Editions / Download

![](_page_19_Picture_46.jpeg)

#### Adobe Digital Editions 4.5 Installers

Locate your preferred platform and click on it to download the installer. Then run the installer on your machine to install Adobe Digital **Editions.** 

Download Digital Edition 4.5 Macintosh (23.2MB)

Download Digital Edition 4.5 Windows (8.13MB)

Seamless fulfillment of books across devices: With new version of ADE 4.5, when a consumer fulfills a book on one device, the book will be automatically downloaded to all the other devices that belong to this consumer (activated using the same user ID).

![](_page_19_Picture_9.jpeg)

For information on Adobe Digital Editions' privacy policy, see here.

# **整本下載到 iOS / Android**

![](_page_20_Picture_18.jpeg)

#### 2. Install

![](_page_21_Picture_1.jpeg)

# You will need Bluefire Reader

Bluefire Reader is required to download books. This free software is different from Adobe Reader

You will also need a free Adobe ID to read this book.

Get Bluefire Reader

Done with this step >

![](_page_22_Picture_0.jpeg)

![](_page_23_Picture_0.jpeg)

![](_page_23_Figure_1.jpeg)

![](_page_23_Picture_2.jpeg)

**Theological Cartographies** 

Valentin, Benjamin Westminster John Knox Press 2015

ISBN: 9780664233563, 9781611645538

![](_page_23_Picture_6.jpeg)

Ming Hua

П.

![](_page_24_Picture_0.jpeg)

![](_page_24_Figure_1.jpeg)

![](_page_25_Picture_0.jpeg)

![](_page_25_Figure_1.jpeg)

![](_page_25_Picture_43.jpeg)

![](_page_25_Picture_44.jpeg)

![](_page_26_Picture_0.jpeg)

![](_page_26_Picture_1.jpeg)

### Sheng Kung Hui Ming Hua Theological College

Sheng Kung Hui Ming Hua Theological College 已經選擇 ProQuest Ebook Central 作為主要的電子書供應者。

## 隨時隨地閱讀電子書

Ebook Central 是專為行動裝置所設計。 請使用平板電腦或電話存取網站,並下 載電子書以供離線閱讀。

![](_page_26_Picture_6.jpeg)

# 受信任的内容。

![](_page_26_Picture_8.jpeg)

![](_page_27_Picture_0.jpeg)